# PACSystems™ RX3i

ETHERNET NETWORK INTEFACE UNIT (IC695NIU001 PLUS)

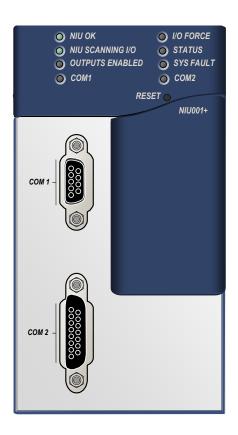

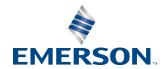

## Warnings and Caution Notes as Used in this Publication

### **WARNING**

Warning notices are used in this publication to emphasize that hazardous voltages, currents, temperatures, or other conditions that could cause personal injury exist in this equipment or may be associated with its use.

In situations where inattention could cause either personal injury or damage to equipment, a Warning notice is used.

### **A** CAUTION

Caution notices are used where equipment might be damaged if care is not taken.

**Note:** Notes merely call attention to information that is especially significant to understanding and operating the equipment.

These instructions do not purport to cover all details or variations in equipment, nor to provide for every possible contingency to be met during installation, operation, and maintenance. The information is supplied for informational purposes only, and Emerson makes no warranty as to the accuracy of the information included herein. Changes, modifications, and/or improvements to equipment and specifications are made periodically and these changes may or may not be reflected herein. It is understood that Emerson may make changes, modifications, or improvements to the equipment referenced herein or to the document itself at any time. This document is intended for trained personnel familiar with the Emerson products referenced herein.

Emerson may have patents or pending patent applications covering subject matter in this document. The furnishing of this document does not provide any license whatsoever to any of these patents.

Emerson provides the following document and the information included therein as-is and without warranty of any kind, expressed or implied, including but not limited to any implied statutory warranty of merchantability or fitness for particular purpose.

### Introduction

The PACSystems™ RX3i Ethernet NIU PLUS, IC695NIU001, makes it possible to use PACSystems RX3i and Series 90-30 I/O remotely on an Ethernet network. Once set up by configuration, data exchange is completely automatic. System control can be provided by any master device capable of exchanging Ethernet Global Data (EGD). The Ethernet NIU automatically provides the controller with status information in each exchange. The application program logic in the controller can monitor this status data, and issue appropriate commands to the Ethernet NIU.

An RX3i Ethernet NIU station consists of:

- An RX3i Universal Backplane (IC695CHS0xx)
- An RX3i power supply (IC695PSxxxx)
- The RX3i Ethernet NIU (IC695NIU001)
- One or more RX3i Ethernet modules (IC695ETM001)
- Proprietary application software
- Optional Series 90-30 expansion backplanes.
- PACSystems RX3i and/or Series 90-30 modules, as appropriate for the application.

The Ethernet NIU is compatible with the same types of modules, backplanes, and other equipment as a PACSystems RX3i CPU. For a list of compatible products, see the PACSystems RX3i Hardware and Installation Manual, GFK-2314.

This module requires Machine Edition Logic Developer software, version 5.51 or later.

#### **Ethernet NIU001 PLUS Features**

- 20Kbytes of optional local logic. Supports all languages except C programming.
- 10 Mbytes of built-in flash memory for local user data storage.
- Battery-backed Real Time Clock.
- In-system upgradeable firmware.
- Two serial ports: an RS-485 serial port and an RS-232 serial port.
- Supports Ethernet communications via the backplane-based Ethernet Interface module (IC695ETM001)
- Data exchange using EGD
- TCP/IP communication services using SRTP
- Comprehensive station management/diagnostic tools
- Supports operation with redundant controllers
- PACSystems RX7i and RX3i controllers can send selected COMMREQs to the RX3i ENIU via EGD. The ENIU executes
  the COMMREQs and returns the results to the controller.
- During EGD configuration, RX3i Ethernet interfaces are identified by their Backplane/Slot locations.
- Supports display of module hardware revision, serial number and date code in Machine Edition Logic Developer software.

### **Ethernet Global Data Features**

The Ethernet NIU communicates with its controller via EGD exchanges. One exchange is used to send outputs to the ENIU and another exchange is used to send inputs back to the controller. The ENIU supports receiving outputs from redundant controllers. By sending the EGD exchange to a group address both controllers can receive the inputs. Up to 1300 bytes of outputs can be sent to a set of ENIUs from a controller. Each ENIU can send up to 1300 bytes of inputs to the controller.

A typical system might consist of a controller with five ENIUs. The controller sends 1300 bytes of outputs and each ENIU sends 100 bytes of inputs to the controller. This typical system would have its I/O updates occur in less than 25 milliseconds. If the controller scan time is greater than 25 milliseconds, the update occurs at the controller's scan rate. This performance timing is a guideline, not a guarantee, and assumes that there is no other traffic on the Ethernet link to the I/O. Performance data for other system configurations can be found in the Ethernet NIU User's Manual, GFK-2439.

## **Ethernet NIU COMMREQ Support**

The Ethernet NIU supports COMMREQs that are sent to it by a C block application in a PACSystems RX7i or RX3i controller. This feature is not available with other types of controllers. Ladder code in the RX7i or RX3i CPU interfaces to the C block. The C block sends COMMREQ commands to the Ethernet NIU in an Ethernet Global Data Exchange. The Ethernet NIU executes the COMMREQ and sends the results back to the RX7i or RX3i using another EGD exchange. For more information, see the PACSystems RX3i Ethernet NIU User's Manual, GFK-2439.

### Specifications for IC695NIU001 PLUS

| Specification                    | Description                                                                                                    |
|----------------------------------|----------------------------------------------------------------------------------------------------|
| Real Time Clock battery life     | Estimated 5 years. Battery must be replaced every 5 years on a regular maintenance schedule.  Note: The module is shipped with a pull-tab on the battery. The pull-tab should be removed before installing the module. |
| Power requirements               | +3.3 VDC: 0.52 Amps nominal<br>+5.0 VDC: 0.95 Amps nominal                                                                                                    |
| Operating Temperature            | 0°C to 60°C (32°F to 140°F)                                                                                                    |
| Floating point                   | Yes                                                                                                    |
| Boolean execution speed, typical | 0.072 ms per 1000 Boolean instructions                                                                                                    |
| Embedded communications          | RS-232, RS-485                                                                                                    |
| Serial Protocols supported       | Modbus RTU Slave, SNP, Serial I/O, Modbus RTU Master by application "C" block                                                                                                    |
| Backplane                        | Dual backplane bus support: RX3i PCI and 90-30-style serial                                                                                                    |
| PCI compatibility                | System designed to be electrically compliant with PCI 2.2 standard                                                                                                    |
| Ports                            | RS-232 Serial Port                                                                                                    |
|                                  | RS-485 Serial Port<br>External isolation recommended. (For details, see RS-485 Port Isolator, IC690ACC903, GFK-1663.)                                                                                                  |

For environmental specifications and compliance to standards (for example, FCC or European Union Directives), refer to the PACSystems RX3i Hardware and Installation Manual, GFK-2314.

## **Ordering Information**

| Description                                                         | Catalog Number |
|---------------------------------------------------------------------|----------------|
| RX3i Ethernet Network Interface Unit, 1.1 GHz processor             | IC695NIU001    |
| RX3i Ethernet Module                                                | IC695ETM001    |
| Package with one IC695NIU001 and one IC695ETM001                    | IC695NTK001    |
| Package with one IC695NIU001 and two IC695ETM001 modules            | IC695NTK002    |
| Real Time Clock Battery                                             | IC690ACC001    |
| RX3i Power Supply, 40-Watt High Capacity Universal AC Power Supply  | IC695PSA040    |
| RX3i Power Supply, 40-Watt High Capacity 24 VDC Power Supply        | IC695PSD040    |
| RX3i Multi-Purpose Power Supply, 40-Watt High Capacity Universal AC | IC695PSA140    |
| RX3i Multi-Purpose Power Supply, 40-Watt High Capacity 24 VDC       | IC695PSD140    |
| [Optional] RS-232 Cable                                             | IC200CBL001    |
| Rx3i Standard 12 Slot Universal Backplane                           | IC695CHS012    |
| Rx3i Standard 16 Slot Universal Backplane                           | IC695CHS016    |
| Mini Converter Kit with Cable, RS-485/RS-232                        | IC690ACC901    |
| RS-485 Port Isolator                                                | IC690ACC903    |

**Note:** For Conformal Coat option, please consult the factory for price and availability.

## **NIU Plus Battery and Switch Locations**

Figure 1: Front View

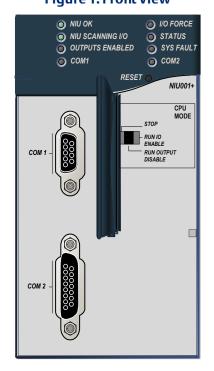

Figure 2: Rear View

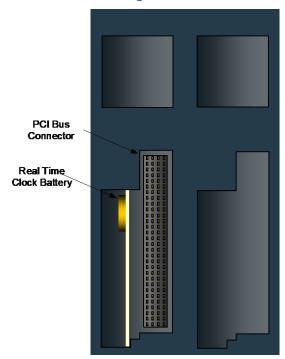

### **Switches**

The Ethernet NIU Plus has two switches. The Reset switch is not used. The three-position Run/Stop switch is located behind the protective door, as shown above.

Unlike the Run/Stop switch on a CPU module, on an Ethernet NIU the use of this switch is disabled by default. If the switch is to be used to control the Run or Stop mode operation of the NIU, clear faults, and/or prevent writing to program memory or configuration, it must be enabled on the Settings Tab of the Ethernet NIU configuration in the folder and stored to the ENIU.

Figure 3: Slide Switch

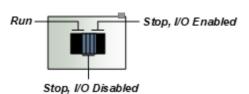

## **Real Time Clock Battery**

The NIU Plus is shipped with a real time clock (RTC) battery (IC690ACC001 installed, with a pull-tab on the battery. The pull-tab should be removed before installing the module.

The RTC battery has an estimated life 5 years. Battery must be replaced every 5 years on a regular maintenance schedule.

## Release History

| Catalog Number                     | Revision | Comments                                                                                                    |
|------------------------------------|----------|----------------------------------------------------------------------------------------------------|
| IC695NIU001-AHAD<br>IC695NIU001CA- | 7.15     | The product's labels have been updated to show compliance with new certifications.                                                                                                    |
| AHAD                               |          | For updated certifications, please refer to https://emerson-<br>mas.force.com/communities/en_US/Article/Certifications-and-Agency-<br>Approvals-Landing-Page.                                                                                                    |
| IC695NIU001-AGAD                   | 7.15     | Manufacturing update. No change to fit, form, or function.                                                                                                    |
| IC695NIU001-AEAD                   | 7.15     | Following Emerson's acquisition of this product, changes have been made to apply appropriate branding and registration of the product with required certification agencies. No changes to material, process, form, fit or functionality.                                                                                                    |
| IC695NIU001-ADAD                   | 7.15     | The internal FLASH drive that holds the firmware and backs up user data updated to a new vendor. This change addresses an issue in which a small percentage of IC695NIU001 units may not properly power up after a power cycle. Revision ADAD resolves this issue.                                                                                                    |
| IC695NIU001-ACAD                   | 7.15     | Adds native support for the new Power Sync and Measurement module (IC694PSM001) and resolves several issues. Also introduces new features to augment security in the CPU firmware and PAC Machine Edition software. For details, see "New Features and Enhancements" on page 6 and "Problems Resolved in Release 7.15" on page 8.                                                     |
| IC695NIU001-ACAC                   | 7.14     | Corrects an issue where executing a Run Mode Store, displaying the PAC Machine Edition Show Status window, or requesting data using the PAC Analyzer tool could cause discrete output modules to unexpectedly change state momentarily (up to one PLC scan).  Corrects an issue that was introduced in release 7.13, which prevented configuration of Modbus TCP on Ethernet modules. |
| IC695NIU001-ACAC                   | 7.13     | Corrects issues with Logic Write to Flash (Service Request 57).                                                                                                    |
| IC695NIU001-ACAB                   | 7.12     | Corrects an issue that occurred when using half duplex (Modbus 2 wire) communications. For details, see GFK-2598C.                                                                                                    |
| IC695NIU001-ABAA                   | 6.80     | Agency requirement.                                                                                                    |
|                                    |          | The new hardware is EU-ROHS compliant. For details, see GFK-2598B.                                                                                                    |
| IC695NIU001-AAAA                   | 6.80     | Initial release of NIU001 PLUS with 1.1GHz processor                                                                                                    |
| IC695NIU001-DP                     | 6.01     | Provides OEM protection in flash-based systems that do not use a battery. See GFK-2419P for details and problems resolved.                                                                                                    |
| IC695NIU001-DN                     | 6.00     | See GFK-2419N for new features and problems resolved.                                                                                                    |
| IC695NIU001-DM                     | 5.70     | Enables support that is functionally identical to the IC695CMX128 for the IC695RMX128.                                                                                                    |
| IC695NIU001-CL                     | 5.61     | Corrects the problem described in GFK-2419L.                                                                                                    |
| IC695NIU001-CL                     | 5.60     | corrects the problems listed in GFK-2419L.                                                                                                    |
| IC695NIU001-CK                     | 5.50     | Supports Run-mode store of EGD. Adds support for LREAL data type.                                                                                                    |
| IC695NIU001-CJ                     | 5.03     | See GFK-2419H for issues resolved.                                                                                                    |
| IC695NIU001-BH                     | 5.02     | Refer to GFK-2419G for issues resolved.                                                                                                    |
| IC695NIU001-BG                     | 5.00     | Refer to GFK-2419F for new features and issues resolved.                                                                                                    |
| IC695NIU001-BF                     | 3.83     | Refer to GFK-2419E for new features and issues resolved.                                                                                                    |
| IC695NIU001-BE                     | 3.82     | Refer to GFK-2419D for new features and issues resolved.                                                                                                    |
| IC695NIU001-BD                     | 3.81     | Supports eight ETM modules in the main backplane.                                                                                                    |
| IC695NIU001-AC                     | 3.52     | Refer to GFK-2419B for issues resolved.                                                                                                    |
| IC695NIU001-AB                     | 3.51     | Refer to GFK-2419A for issues resolved.                                                                                                    |
| IC695NIU001-AA                     | 3.50     | Initial release of NIU001.                                                                                                    |

## Important Product Information for this Release

## **Upgrades**

The NIU001 *Plus* can be upgraded to version 7.15 by installing upgrade kit 82A1779-MS10-000-A4, which can be downloaded from https://www.emerson.com/Industrial-Automation-Controls/support.

**Note:** NIU001 Plus firmware upgrades are not compatible with NIU001 classic hardware (C695NIU001 -DR and earlier).

## **Functional Compatibility**

| Product                                                                    | Compatible Versions                                                                                                    |
|----------------------------------------------------------------------------|----------------------------------------------------------------------------------------------------|
| PAC Machine Edition Logic Developer<br>RX3i release 7.15 enhanced security | PME version 7.00 SIM 11 or later                                                                                                    |
| RX3i release 6.80 NIU001 Classic and NIU001 PLUS                           | PME version 6.50 or later  The NIU001 Classic and NIU001 Plus are interchangeable. An application created for an NIU001 PLUS can be used with an NIU001 Classic and vice versa.                                                                                                    |
| Backplanes, power supplies, and system modules                             | Power Sync and Measurement module, IC694PSM001. Other modules as listed in the PACSystems RX3i System Manual, GFK-2314, except as noted below. Note: The NIU001 modules do not support the PMM335 motion controller.                                                                                                    |
| Series 90-30 Expansion Rack Compatibility                                  | Series 90-30 expansion racks, both local and remote, are supported by the PACSystems RX3i.  The PACSystems RX3i ENIU does not operate in a Series 90-30 Rack.  Note: The RUN LED on the 90-30 Power Supply located in an expansion rack (both local and remote) will <i>not</i> be illuminated when the RX3i System is in RUN mode and there are only input modules in the expansion rack. The RUN LED on the 90-30 Power Supply located in an expansion rack (both local and remote) will be illuminated when the RX3i System is in RUN mode and there are output modules in the expansion rack. |
| Series 90-30 Main Rack Compatibility                                       | Series 90-30 Main Racks cannot be used in a PACSystems RX3i system. Series 90-30 CPUs do not operate in PACSystemsRX3i Racks.                                                                                                    |
| Isolated 24V power                                                         | In applications that use the IC69xALG220/221/222, consult <i>PACSystems RX3i Hardware and Installation Manual</i> , GFK-2314 for details of wiring the 24V power.                                                                                                    |
| COMMREQ to PBM300                                                          | In Release 3.0, the behavior of the COMMREQ fault output on a COMMREQ sent to the PROFIBUS master module IC695PBM300 has been changed to be compatible with the Series 90-30 CPU366 PROFIBUS Master. Previously, the fault output is enabled when the module receives a COMMREQ and it is busy. Now, the busy condition does not result in the fault output enabled.                                                                                                    |
| Recommended IC200ALG240 revision                                           | When a VersaMax* system Genius* Network Interface Unit (IC200GBI001) interoperates with a Genius Bus Controller located in a PACSystems PLC, and the VersaMax system contains an IC200ALG240 Analog Input Module, it is recommended to update the IC200ALG240 firmware to Revision 1.10 or later. Use firmware update kit 44A752313-G01, available in Knowledge Base Article i023269 at <a href="https://www.emerson.com/Industrial-Automation-Controls/support">https://www.emerson.com/Industrial-Automation-Controls/support</a> .                                                             |
| Configuration of IC694MDL754                                               | Always configure 16 bits of module status when using this module. Configuring 0 bits of module status will result in invalid data in the module's ESCP status bits.                                                                                                    |
| Compliance                                                                 | Units manufactured with date codes greater than 1129 are compliant with EU RoHS Directive 2011/65/EU.                                                                                                    |

## New Features and Enhancements in This Release

None

## **Manual Updates**

The following information will be added to the next revision of the PACSystems CPU Reference Manual, GFK-2222.

### Decoding an Access Control Fault (Fault Group 140, Error code 53)

If data access is prevented because of the Enhanced Security settings, the Controller logs a fault into the fault table. This fault can be used to help diagnose access problems. To prevent overflowing the fault table, only one fault is logged until the fault table is cleared.

#### Fault example

Location: 0.8 Date/Time: 07-07-2013 17:06:55.087 Group: 140 INFO\_CPU\_SOFTWR - CPU software event

Error Code:53 Action:1 TaskNum:3

#### Meaning of this example fault

A 1-bit READ request beginning at %S7 was rejected due to an access violation.

#### Interpreting the Fault Extra Data

Bytes 1 through 8: Ignored when decoding a security-related fault.

Byte 9: The operation during which the fault occurred.

- 01 (as in the example): Read
- 02: Write

Byte 10: The hexadecimal value (HV) that represents a CPU memory area.

| HV | Memory area                             |
|----|-----------------------------------------|
| 08 | %R (Register memory)                    |
| 0A | %AI (Analog input memory)               |
| 0C | %AQ (Analog output memory)              |
| 10 | %I (Discrete input memory)              |
| 12 | %Q (Discrete output memory)             |
| 14 | %T (Discrete temporary status memory)   |
| 16 | %M (Discrete momentary internal memory) |
| 18 | %SA (Discrete system memory A)          |
| 1A | %SB (Discrete system memory B)          |
| 1C | %SC (Discrete system memory C)          |
| 1E | %S (Discrete system memory)             |
| 38 | %G (Genius global memory)               |
| C4 | %W (Bulk Memory)                        |

Bytes 11–18: 0-based bit offset of the memory area being accessed. The 8-byte value is encoded in little endian format, meaning that the byte values are reversed. In the example, the value is 0x00000000000000000, which is equal to 1-based bit offset 7.

Bytes 19–22: The length in bits of data requested. In the example, 1 bit was requested.

Bytes 23–24: Ignored when decoding a security-related fault.

### NIU001+ Problems Resolved in Release 7.15

| Subject                                                                                            | Description                                                                                                    |
|----------------------------------------------------------------------------------------------------|----------------------------------------------------------------------------------------------------|
| I/O Fault table flooded with faults when hot-<br>swapping new APU300 with old APU300               | If the new APU300 High-Speed Counter module was replaced via a hot-swap operation with the old APU300, the I/O fault table would get filled with faults reporting a Loss of I/O Module.                                                                         |
| Loss of Module reported for MDL660 upon power-cycle                                                | The –BC version of the MDL660 32-point input module (IC693MDL660-BC or IC694MDL660-BC), would intermittently be lost upon power-cycle if used with high-speed models of the RX3i CPU. These models include CPE305, CPE310, NIU001+, CPU315, CPU320, and CRU320. |
| DSM324 reports a System error in the Module Status code upon powerup when OEM protection is active | The DSM Motion Controller module would fail to read its Local Logic or Motion program from the CPU upon powerup if OEM protection was active. The DSM would report a System error (E022 or E023) in its Module Status code.                                     |

## Restrictions and Open Issues in this Release

| Subject                                                                 | Description                                                                                                    |
|-------------------------------------------------------------------------|----------------------------------------------------------------------------------------------------|
| The Ethernet module fails to exchange EGD properly during power cycling | Very rarely, after experiencing multiple rapid power cycles, the CPU may fail to establish communication with one or more modules in the backplane at power up. When this occurs, several pairs of "Loss of, or missing option module" and "Reset of option module" faults will be logged in the controller fault table.  If the module is an ETM, an event 30H is recorded in its station manager event log.  To recover from this issue, cycle power again. |

| Subject                                                                                     | Description                                                                                                    |
|---------------------------------------------------------------------------------------------|----------------------------------------------------------------------------------------------------|
| Loss of power supplies after firmware update                                                | A Loss of Power Supplies after firmware update may occur. This does not happen with all firmware updates and will not occur if the system is power cycled after the firmware upgrade has completed. The following fault is displayed when this issue occurs:                                                                                       |
|                                                                                             | Loss of, or missing option module  Error Code 36                                                                                                    |
|                                                                                             | Group 4                                                                                                    |
|                                                                                             | Action 3: Fatal                                                                                                    |
|                                                                                             | Task Num 9<br>Fault Extra Data: 01 58 02 4f 80 08 0a 07 00 00 00 00 00                                                                                                    |
|                                                                                             | 00 00 00 00 00 00 00 00 00                                                                                                    |
|                                                                                             | To correct this condition, power cycle the system.                                                                                                    |
| Hot Swapping some analog modules slowly result in modules not being recognized              | Occasionally during a hot insertion (hot swap) of IC695 Non-Isolated Analog Input Modules, input channels may take up to 2 seconds to reflect actual input values after the module ok bit is enabled in the module status word. This only occurs when hot insertion has been done slowly (i.e. approximately 1.5 seconds to insert the module).    |
| Ethernet disconnect                                                                         | If the Ethernet connection is broken during a word–for-word change, the programmer may not                                                                                                    |
| during Word for Word                                                                        | allow a subsequent word-for-word change after reconnecting.                                                                                                    |
| change                                                                                      | Recommendation: go offline and then back online again.                                                                                                    |
| Simultaneous clears, loads and stores not supported                                         | Multiple programmers may not change ENIU contents at the same time. The programming software may generate an error during the operation. Simultaneous loads from a single ENIU are allowed.                                                                                                    |
| Hardware configuration<br>Not Equal after changing<br>target name                           | If a hardware configuration is stored to flash and the name of the target is subsequently changed in the programming software, the hardware configuration will go Not Equal and will not Verify as equal.                                                                                                    |
| Controller and IO Fault<br>Tables may need to be<br>cleared twice to clear<br>faulted state | Both Controller and IO fault tables may need to be cleared to take the ENIU out of Stop/Fault mode. If one of the tables contains a recurring fault, the order in which the tables are cleared may be significant. Recommendation: if the ENIU is still in Stop/Fault mode after both tables are cleared, try clearing the fault tables again.     |
| Setting force on/off by storing initial value                                               | After a force on or force off has been stored to the ENIU, it cannot be switched from force on to force off or vice-versa by downloading initial values. Recommendation: turn off the force by doing a download, and then change the force on or off by another download.                                                                          |
| Number of active programs returned as zero                                                  | The SNP request Return Controller Type and ID currently returns the number of active programs as zero.                                                                                                    |
| Serial I/O failure at 115K<br>during heavy interrupt<br>load                                | Rarely, data corruption errors occur during serial communications when running at 115K if there is a heavy interrupt load on the ENIU. Recommendation: under heavy load applications, restrict serial communications to 57K or lower.                                                                                                    |
| SNP ID not always provided                                                                  | Unlike the Series 90-30, the RX3i ENIU's SNP ID does not appear in the Machine Edition programmer Show Status display. Service Request 11 will always return zeros.                                                                                                    |
| Second programmer can<br>change logic while in Test<br>& Edit mode                          | While currently active in a Test and Edit session using Machine Edition on one PC, Machine Edition running on another PC is not prevented from storing new logic to the ENIU.                                                                                                    |
| Must have logic if powering-up from flash                                                   | If no user logic exists in the CPU RAM when a write to flash is performed, the CPU may not properly load from flash after a power cycle. In order to guarantee proper power up from flash, insure that both hardware configuration and logic have been stored to RAM before writing to flash.                                                      |
| Two loss of module faults<br>for Universal Analog<br>Module                                 | Occasionally, the hot removal of the Universal Analog Input Module (IC695ALG600) results in two "Loss of I/O Module" faults instead of one.                                                                                                    |
| Power up of Series 90-30<br>HSC module may take up<br>to 20 seconds                         | As power is applied to a 90-30 High-Speed Counter, the "module ready" bit in the status bits returned each sweep from the module may not be set for as long as 20 seconds after the first ENIU sweep, even though there is no "loss of module" indication. I/O data exchanged with the module is not meaningful until the module has set this bit. |

| Subject                                                                               | Description                                                                                                    |
|---------------------------------------------------------------------------------------|----------------------------------------------------------------------------------------------------|
| Informational fault at power up                                                       | Intermittently during power-up, an Informational non-critical ENIU software fault may be generated with fault extra data of 01 91 01 D6. This fault has no effect on the normal operation of the ENIU. But if the hardware watchdog timer expires after this fault and before power has been cycled again, the outputs of I/O modules may hold their last state, rather than defaulting to zero. |
| Extended Memory Types for I/O Triggers                                                | %R, %W and %M cannot be used as I/O triggers.                                                                                                    |
| Possible Machine Edition inability to connect                                         | Infrequently, an attempt to connect a programmer to an ENIU via Ethernet is unsuccessful. The normal connection retry dialog is not displayed. Recommendation: Reboot the computer that is running the programmer.                                                                                                    |
| SNP Update Datagram<br>message                                                        | If an Update Datagram message requests 6 or fewer bits or bytes of data, the ENIU returns a Completion Ack without Text Buffer. The protocol specifies that the returned data should be in the Completion Ack message, but it may not be.                                                                                                    |
| GBC30 may not resume operation after power cycle                                      | In rare instances, a GBC30 in an expansion backplane may not resume normal operation after a power cycle of either the expansion backplane or the main backplane.  To restore GBC operation, power cycle the rack again.                                                                                                    |
| Configuration of third-<br>party modules                                              | Do not specify a length of 0 in the configuration of a third-party module. The module will not work properly in the system.                                                                                                    |
| Power supply status after<br>ENIU firmware update                                     | The ENIU reports a "Loss of or missing option module" fault for the IC695PSD140 RX3i power supply following an update of ENIU firmware. The slot appears empty in the programmer's online status detail view. The power supply continues to operate normally. Recommendation: Power cycle to restore normal status reporting.                                                                    |
| Power supply status after power cycling                                               | Rarely, turning a power supply on or off may not result in an Add or Loss fault. Also, the slot will appear empty in the programmer's online status detail view. The power supply continues to operate normally. Power cycle to restore normal status reporting.                                                                                                    |
| Don't use multiple targets                                                            | If the hardware configuration is stored from one target and logic is stored from a different target, powering-up from flash will not work. The observed behavior is that, following a power up from flash, Machine Edition reports hardware configuration and logic "not equal".                                                                                                    |
| Missing Loss of Terminal block fault                                                  | The IC695ALG600/608/616 analog input modules do not produce a "Loss of terminal block" fault if the hardware configuration is stored or the module is hot-inserted when the terminal block is not locked into place.                                                                                                    |
| Sequence Store Failure                                                                | When downloading projects with very large hardware configurations or which use large amounts of user memory, it is possible to encounter a controller Sequence Store Failure error when writing the configuration to flash. To work around this error, either or both of the following actions may be helpful:  1. Perform an explicit clear of flash prior to performing the write.             |
|                                                                                       | 2. Increase the operation timeout used by Machine Edition prior to performing the write. This is done by expanding the Additional Configuration in the Inspector window for the target controller and adjusting the Request Timeout. The timeout may need to be increased to as much as 60,000 msec, depending on the amount of memory used and the condition of the flash memory.               |
| IC694MDL754: Must<br>configure module status<br>bits                                  | Always configure 16 bits of module status when using this module. Configuring 0 bits of module status will result in invalid data in the module's ESCP status bits.                                                                                                    |
| IC695ALG600 Lead<br>Resistance Compensation<br>setting                                | A configuration store operation fails if a channel is configured for 3-wire RTD with Lead Resistance Compensation set to Disabled. A Loss of Module fault is logged in the I/O Fault table at the end of the store operation. Recommendation: to recover the lost module, change the configuration to enable Lead Resistance Compensation and power-cycle the module.                            |
| WinLoader may stop operating                                                          | On computers running Windows 2000 and using some versions of Symantec Antivirus protection, WinLoader will "lock up" if used in advanced mode. Recovery requires cycling the computer's power.                                                                                                    |
| WinLoader does not<br>detect PC COM port in use<br>when upgrading<br>PACSystems ENIU. | WinLoader does not detect if a PC's COM port is in use when attempting to connect to a PACSystems ENIU to perform a firmware upgrade. If the port is already in use it displays the status "trying to connect" followed by "waiting for target." To proceed with the upgrade, press the "abort" button and disconnect the other application that is using the COM port.                          |

| Subject                                                                         | Description                                                                                                    |
|---------------------------------------------------------------------------------|----------------------------------------------------------------------------------------------------|
| WinLoader does not display error when it can't connect serially with PACS ENIU. | WinLoader does not display an error message if it cannot connect to the ENIU when attempting to connect to a PACSystems ENIU to perform a firmware upgrade. This occurs if the cable is physically not connected to the ENIU or if the ENIU's serial port is not configured for the same baud as WinLoader. In this case Winloader displays the status "trying to connect" followed by "waiting for target." To proceed with the upgrade, press the "abort" button and correct the cable or baud rate setting. |

## **Operational Notes**

| Subject                                                                                                | Description                                                                                                    |
|----------------------------------------------------------------------------------------------------|----------------------------------------------------------------------------------------------------|
| Firmware upgrades using Slot 1                                                                         | Firmware upgrades for modules in Slot 1 will only work for CPUs. Modules other than the CPU need to be in Slot 2 or higher to perform a firmware upgrade.                                                                                                    |
| Interrupt block only<br>executed once if several<br>interrupts are triggered in<br>short interval      | When multiple interrupts are triggered during the interrupt latency period, it is possible that interrupt blocks will only be executed one time even though the interrupt trigger has occurred more than once. The likelihood of this occurring will increase if the system interrupt latency has increased due to the specific configuration and use of the system.  This will not cause the CPU to miss a given interrupt; just consolidate the number of times an interrupt block is executed, even though the interrupt stimulus hadoccurred more than one time.                                                                                                    |
| IC695NIU001+ performance<br>differences from<br>IC695NIU001                                            | <ul> <li>The IC695NIU001+ has a different processor than was used on the IC695NIU001 and performs differently for different types of operations.</li> <li>Some function blocks will run faster, and some will run slower on the NIU001+. Overall it is expected that most applications will run faster with the new NIU001+, but some specific projects may be slightly slower when using the new hardware.</li> <li>Access to Series 90-30 backplane modules is approximately 25% slower compared to the IC695NIU001. For example, the IC694DSM324 sweep impact is about 350 microseconds greater in the main rack and about 250 microseconds greater in an expansion rack when using the IC695NIU001+ compared to the IC695NIU001.</li> <li>EGD performance is different on the new IC695NIU001+ when compared to the IC695NIU001. In general, consumed data exchanges with more than 31 bytes contribute less sweep time impact and data exchanges with a size less than that contribute slightly</li> </ul> |
|                                                                                                    | greater sweep impact. All produced exchanges on the IC695NIU001+ have a slightly greater sweep impact compared to the IC695NIU001.                                                                                                    |
| EGD run mode store not supported with ETM firmware release 5.0                                         | Performing a run mode store of EGD to an ETM001 module with release 5.0 firmware results in the Controller Fault Table filling up with "LAN System Software Fault" fault messages. This is due to the 5.0 release of ETM001 module being incompatible with run mode store of EGD.  To resolve this issue, upgrade the ETM module firmware to the latest release available.                                                                                                    |
| Error response 1 is no longer returned for Modbus RTU requests with invalid or undefined function code | Prior to Release 6.70 for the RX3i, the Modbus RTU slave protocol would return an Invalid Function Code error response (1) upon receipt of a request with an invalid or undefined function code. Starting with Release 6.70, the Modbus RTU slave ignores requests with an invalid or undefined function code, and no response is sent.                                                                                                    |
| Length of Serial I/O buffer                                                                            | (Release 5.0 or later) The "Set Up Input Buffer Function" will always allocate a buffer containing 2049 bytes. This is one byte more than previous PACSystems releases.                                                                                                    |
| LD-RX3i operations                                                                                     | To perform a download to the ENIU, you must first connect to the ENIU. The connect and download functions are now separate in Machine Edition LD.                                                                                                    |
| Changing IP address of<br>Ethernet interface while<br>connected                                        | Storing a hardware configuration with a new IP address to the RX3i while connected via Ethernet will succeed, then immediately disconnect because the RX3i is now using a different IP address than the Programmer. You must enter a new IP address in the Target Properties in the Machine Edition Inspector window before reconnecting.                                                                                                    |
| Duplicate station address for<br>Modbus will conflict with<br>other nodes                              | The default serial protocol for the RX3i is Modbus RTU. The default Station Address is 1. If the ENIU is added to a multi-drop network, care must be taken that the ENIU is configured with a unique Station Address. Nodes with duplicate Station Addresses on the same network will not work correctly.                                                                                                    |

| Subject                                                                      | Description                                                                                                    |
|------------------------------------------------------------------------------|----------------------------------------------------------------------------------------------------|
| Timer operation                                                              | Care should be taken when timers (ONDTR, TMR, and OFDTR) are used in program blocks that are NOT called every sweep. The timers accumulate time across calls to the sub-block unless they are reset. They function like timers operating in a program with a much slower sweep than the timers in the main program block. For program blocks that are inactive for large periods of time, the timers should be programmed to account for this catch up feature. Related to this are timers that are skipped because of the use of the JUMP instruction. Timers that are skipped will NOT catch up and will therefore not accumulate time in the same manner as if they were executed every sweep. |
| Constant sweep                                                               | Constant Sweep time, when used, should be set at least 10 milliseconds greater than the normal sweep time to avoid any over-sweep conditions when monitoring or performing on-line changes with the programmer. Window completion faults will occur if the constant sweep setting is not high enough.                                                                                                    |
| Large number of COMMREQs<br>sent to module in one sweep<br>causes faults     | Many COMM_REQs (typically more than 8) sent to one module in the same sweep may cause Module Software faults to be logged in the Controller fault table. The fault group is MOD_OTHR_SOFTWR (16t, 10h) and the error code is COMMREQ_MB_FULL_START (2). The "FT" output of the function block is also set. Recommendation: Spread multiple COMMREQs to the same module across multiple sweeps so that fewer (typically 8 or less) are sent to the module in each sweep. Also, check the FT output parameter for errors. If the FT output is set (an error has been detected), the COMMREQ could be re-issued by the application logic.                                                            |
| Upgrading Firmware                                                           | <ul> <li>Upgrading ENIU firmware with the WinLoader utility may fail when multiple IO modules are in the main rack, due to the time required to power-cycle the rack system. If the upgrade fails, move the ENIU to a rack without IO modules and restart the upgrade process.</li> <li>Winloader initial connect baud rate is fixed at 19200 baud. Note that the firmware download will occur at 115.2K baud by default.</li> <li>If you have hyperterm open on a port, and then try to use Winloader on the same port, Winloader will often say "Waiting for Target" until the hyperterm session is closed.</li> </ul>                                                                          |
| Hot Swap                                                                     | Hot Swap of power supplies or ENIUs is not supported.                                                                                                    |
| Serial Port Configuration<br>COMMREQs                                        | With the following combination of circumstances, it is possible to render serial communications with the ENIU impossible:  User configuration disables the Run/Stop switch  User configures the power up mode to Run or Last  Logic is stored in FLASH and user configures ENIU to load from FLASH on power up  User application issues COMMREQs that set the protocol on both serial ports to something that does not permit communications to the Machine Edition programmer.                                                                                                    |
| Incorrect COMMREQ status for invalid program name                            | The program name for PACSystems is always "LDPROG1". When another program name is used in a COMMREQ accessing %L memory, an Invalid Block Name (05D5) error is generated.                                                                                                    |
| FANUC I/O Master and Slave operation                                         | The first operation of the scan set on the master does not work after entering RUN mode. They work properly for subsequent scans. After downloading a new hardware configuration and logic, a power cycle may be required to resume FANUC I/O operation.  Use Ethernet NIUs of similar performance in FANUC I/O networks.  Repeated power up/down cycles of an expansion backplane containing FANUC I/O slaves may result in failure of the slaves' operation, with the RDY LED off.                                                                                                    |
| Lost count at power up for<br>Serial IO Processor                            | The serial IO Processor (IC693APU305) will lose the first count after every power up or every time the module receives a configuration.                                                                                                    |
| COMMREQ status words<br>declared in bit memory types<br>must be byte-aligned | Prior to release 3.50, the ENIU allowed configuration of COMMREQ Status Words in bit memory types on a non-byte-aligned boundary. The firmware adjusted references to the next-lowest byte boundary before updating status bits, overwriting the bits between the alignment boundary and specified location. Now, COMMREQ Status Words in bit memory types must be byte-aligned. Specify the appropriate aligned address (%11) to ensure that the utilized location is appropriate                                                                                                    |
| Suspend IO function block does not suspend EGD                               | In a Series 90-70 the SUSPEND_IO function block suspends EGD in addition to IO Scan. In PACSystems controllers the SUSPEND IO suspends only the IO Scan.                                                                                                    |

| Subject                             |      | Description                                                                                                    |
|-------------------------------------|------|----------------------------------------------------------------------------------------------------|
| STOP and RUN is transition priority | mode | The PACSystems ENIU receives requests to change between stop and run mode from many different sources. These include (but are not limited to) PAC Machine Edition, HMIs, the user application, and the RUN/STOP switch. Since there are many potential sources for a mode change request, it is possible to receive a new mode change request while another is already in progress. When this occurs, the ENIU evaluates the priority of the new mode change request with the mode change that is in progress. If the new mode change request has an equal or higher priority than the one already in progress, the ENIU transitions to the new mode instead of the one in progress. If, however, the new mode change request has a lower priority than the one in progress, the new mode request is discarded and the ENIU completes the mode change that is in progress. The sweep mode priorities are (listed from highest to lowest priority): STOP HALT, STOP FAULT, STOP, and RUN. (Note: The IO ENABLED/DISABLED state is not part of the mode priority evaluation.) For example, an ENIU is in RUN IO ENABLED mode and a Service Request 13 function block is executed to place the ENIU into STOP IO DISABLED mode. Before the transition to STOP IO, DISABLED is completed, the RUN/STOP switch is changed from RUN IO ENABLED to RUN IO DISABLED. In this case, the ENIU ignores the new request from the RUN/STOP switch to go to RUN IO DISABLED mode because it is already processing a request to go to STOP IO DISABLED mode and STOP mode has a higher priority than RUN mode. |

### **UL Class 1 Division 2 & ATEX Zone 2 Hazardous Area Warnings**

1. EQUIPMENT LABELED WITH REFERENCE TO CLASS I, GROUPS A, B, C, D, DIV. 2 HAZARDOUS AREAS IS SUITABLE FOR USE IN CLASS I, DIVISION 2, GROUPS A, B, C, D OR NON-HAZARDOUS LOCATIONS ONLY.

#### **▲WARNING**

- 2. EXPLOSION HAZARD SUBSTITUTION OF COMPONENTS MAY IMPAIR SUITABILITY FOR CLASS I, DIVISION 2 & ATEX ZONE 2.
- 3. EXPLOSION HAZARD DO NOT DISCONNECT EQUIPMENT UNLESS POWER HAS BEEN SWITCHED OFF OR THE AREA IS KNOWN TO BE NON–HAZARDOUS.

### **ATEX Zone 2 Hazardous Area Requirements**

### **A** CAUTION

In order to maintain compliance with the ATEX Directive, a RX3i system located in a Zone 2 area (Category 3) must be installed within a protective enclosure meeting the criteria detailed below:

- IP54 or greater, and
- Mechanical strength to withstand an impact energy of 3.5 Joules.

## **Support Links**

Home link: <a href="http://www.Emerson.com/Industrial-Automation-Controls">http://www.Emerson.com/Industrial-Automation-Controls</a>

Knowledge Base: <a href="https://www.Emerson.com/Industrial-Automation-Controls/Support">https://www.Emerson.com/Industrial-Automation-Controls/Support</a>

## **Customer Support and Contact Information**

**Americas** 

Phone: 1-888-565-4155

1-434-214-8532 (If toll free option is unavailable)

Customer Care (Quotes/Orders/Returns): <a href="mailto:customercare.mas@emerson.com">customercare.mas@emerson.com</a></a>
Technical Support:
<a href="mailto:support.mas@emerson.com">support.mas@emerson.com</a>

<u>Europe</u>

Phone: +800-4444-8001

+420-225-379-328 (If toll free option is unavailable)

Customer Care (Quotes/Orders/Returns): <a href="mailto:customercare.emea.mas@emerson.com">customercare.emea.mas@emerson.com</a></a>
<a href="mailto:customercare.emea.mas@emerson.com">customercare.emea.mas@emerson.com</a></a>
<a href="mailto:support.mas.emea@emerson.com">support.mas.emea@emerson.com</a>

<u>Asia</u>

Phone: +86-400-842-8599

+65-6955-9413 (All other countries)

Customer Care (Quotes/Orders/Returns): <a href="mailto:customercare.cn.mas@emerson.com">customercare.cn.mas@emerson.com</a></a>
<a href="mailto:support.mas.apac@emerson.com">customercare.cn.mas@emerson.com</a></a>
<a href="mailto:support.mas.apac@emerson.com">support.mas.apac@emerson.com</a>

Any escalation request should be sent to: mas.sfdcescalation@emerson.com

**Note:** If the product is purchased through an Authorized Channel Partner, please contact the seller directly for any support.

Emerson reserves the right to modify or improve the designs or specifications of the products mentioned in this manual at any time without notice. Emerson does not assume responsibility for the selection, use or maintenance of any product. Responsibility for proper selection, use and maintenance of any Emerson product remains solely with the purchaser.

© 2020 Emerson. All rights reserved.

Emerson Terms and Conditions of Sale are available upon request. The Emerson logo is a trademark and service mark of Emerson Electric Co. All other marks are the property of their respective owners.

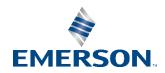